Linux

- 13 ISBN 9787302308492
- 10 ISBN 7302308497

出版时间:2013-4

页数:355

## 版权说明:本站所提供下载的PDF图书仅提供预览和简介以及在线试读,请支持正版图书。

更多资源请访问:www.tushu111.com

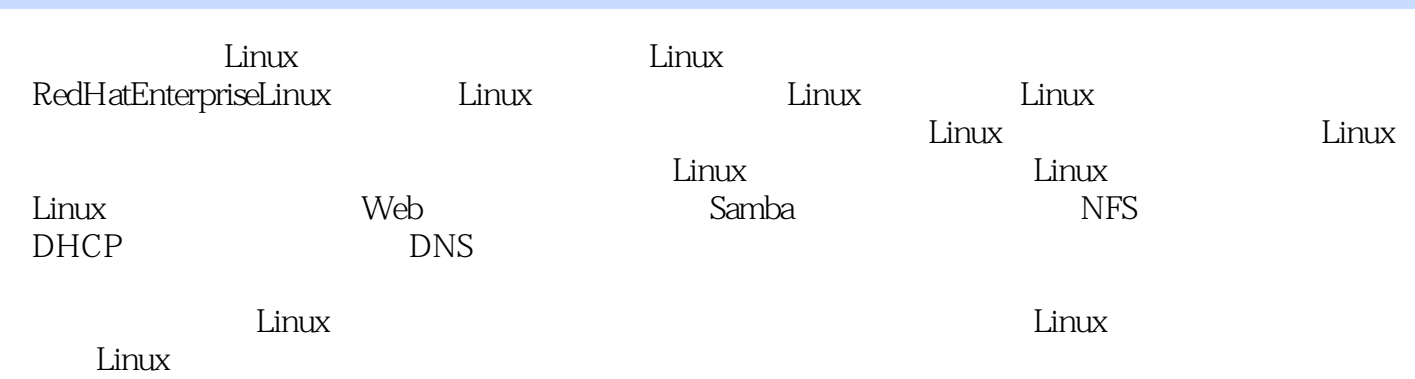

1 Linux 1.1 Linux 1.2 Linux 1.3 Linux 1.4 Linux<br>1.5 Linux 1.6 Linux 1.7 Linux Windows 1.8 Linux 1.5 Linux 1.6 Linux 1.7 Linux Windows 1.8 Linux 1.9 VMware Linux 1.10 Linux 1.11 2 Linux<br>3 Linux 4 Linux 5 Linux 6 Linux VMware Linux 1.10 Linux 1.11 2 Linux<br>3 Linux 4 Linux 5 Linux 1.11 6 Linux 7<br>8 9 Linux 10 Linux 11 Linux用户组管理第8章 进程与磁盘管理第9章 Linux日常管理与备份第10章 Linux网络配置第11章 路由 12 DNS 13 DHCP 14 FTP 15 NFS 服务器设置第16章 Samba服务器设置第17章 Web服务器设置第18章 邮件服务器设置第19章 MySQL服 a Telnet 21 VNC

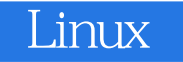

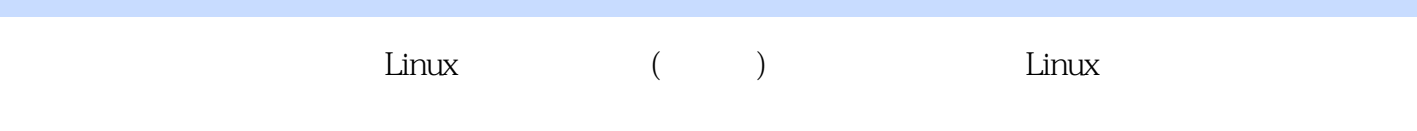

 $\sim$  3

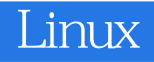

本站所提供下载的PDF图书仅提供预览和简介,请支持正版图书。

:www.tushu111.com